### *the Lens Paper*

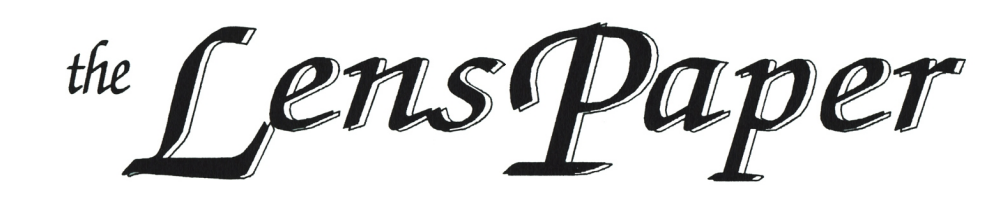

*The North County Photographic Society…Inspired by Photography, Powered by Volunteers!*

**JANUARY 2009**

**PLEASE SEE BACK PAGE FOR MEETING SCHEDULE**

#### **JANUARY PROGRAM** (Jan 28, 2009)

#### **Desert Photography** – Ernie Cowan

Hmm, what to shoot?! The holidays are over, we've finally eaten up all the goodies in the house, and some of us may have new toys to try out,...but where to go, what subject matter to pursue? Why not the desert? While it's still cool!! Hopefully, for the next few months our local deserts will be seeing temps more in the 70s (instead of the 90s and 100s...!), and if we're lucky, we'll get more rain and get those flowers going (for a great desert wildflower reporting resource, check out this website: [http://www.desertusa.com/wildflo/ca.html\)](http://www.desertusa.com/wildflo/ca.html)! There are many roads (some needing 4WD, some not) and trails to explore. Sunrises and sunsets can be especially poignant in the desert. So, in keeping with taking advantage of

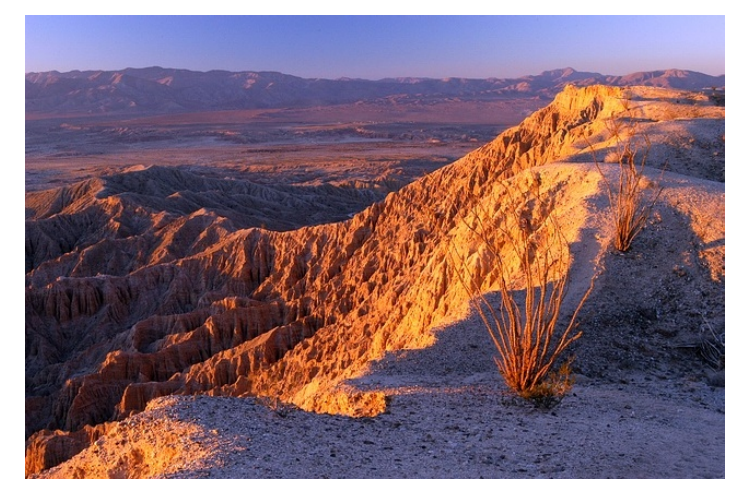

winter/spring conditions, our January presenter, Ernie Cowan, will familiarize us with (or reintroduce us to!) desert photography, and in particular, shooting in Anza-Borrego. As you'll read in his bio., Ernie has walked many paths in life, but his current activities have led to the publication of his book, "Anza-Borrego: A Photographic Journey." So come hear and see Ernie's experiences and tips and whet your appetite for some desert exploration. And then...let's get out there and shoot!

The desert sands of eastern San Diego County were the playground for Ernie Cowan since his early days as a Boy Scout. His San Diego Troop often hiked and camped in Palm Canyon, Dos Cabezas and Shell Canyon.

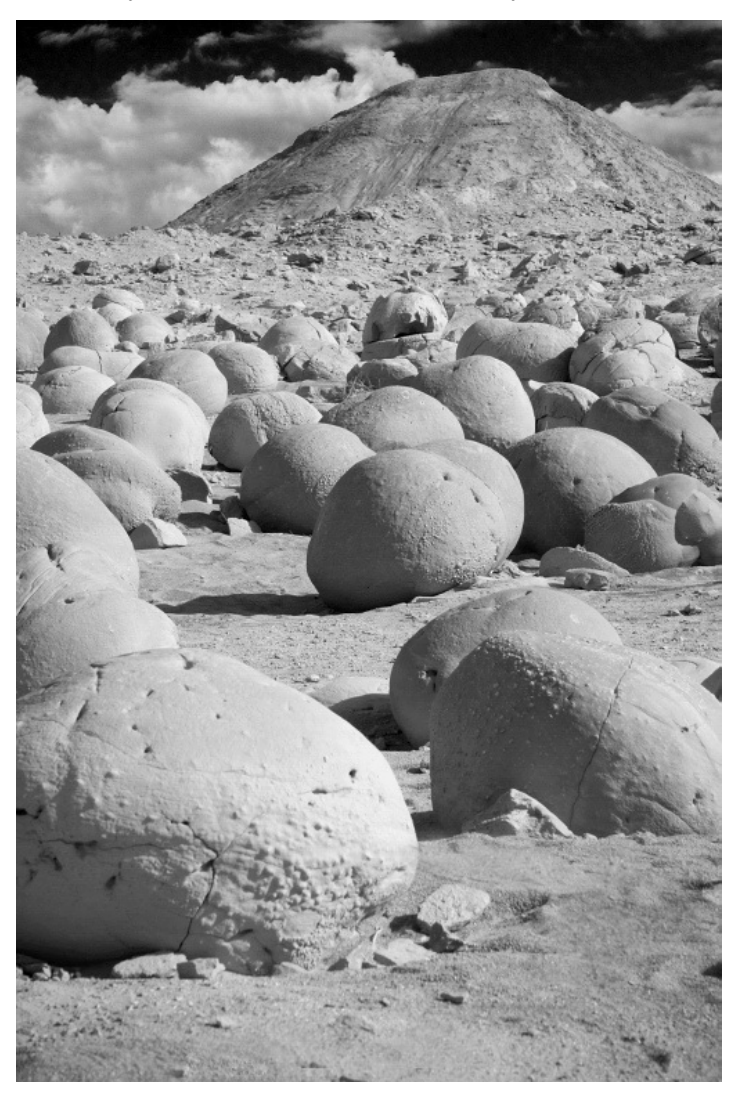

But his years of discovery in Anza-Borrego Desert State Park really began at age 16 when he obtained the freedom of a driver's license. With friends be began spending most free weekends and school holidays in the desert, drawn by the vast open spaces, unique wildlife, the opportunity of discovery and sense of adventure. Combined with his growing love of photography he began a lifetime of

#### **About our presenter:**

## *the Lens Paper*

recording the beauty and unique landscape of Anza-Borrego Desert State Park.

At San Diego State University, Cowan realized that photography was his passion. He gravitated to journalism and got a job as a reporter for the San Diego *Evening Tribune*. Soon he was assigned to cover San Diego's growing North County and his beat included Anza-Borrego Desert State Park.

Cowan spent as much time as possible in the desert, gaining friendships with many rangers and park superintendents. He was one of the original founders of the Anza-Borrego Desert Natural History Association and served for a time as a director for the Anza-Borrego Foundation.

As a resident of Escondido, Cowan got involved in local politics and was elected to the City Council and served as Mayor. But he never lost touch with the desert and continued his photographic journey. He authored many articles for *Desert Magazine*, hiked hundreds of miles through some of the parks most remote wilderness areas, and remained an advocate for preservation and expansion of Anza-Borrego.

Recently Cowan has been under contract with the State of California to explore, map, and document in photographs the 28,000 acre Carrizo Impact Area. This remote area of Anza-Borrego Desert State Park has been closed to the public since 1942 when it was designated a military bombing range. It is a unique area of geological, archeological and historical significance that hopefully someday can be returned to public use.

Cowan's greatest joy is introducing others to the beauties of the desert. He can often be found with a group of friends or photography enthusiasts in the most scenic areas of the park as he reveals the many wonders found here. His life has been a photographic journey through Anza-Borrego Desert State Park and he is thrilled to be allowed to share that journey.

#### **MEMBER SHARE** by Barbara Swanson

January's member share topic is "Go Crazy/Try Something New". Please bring up to two images to share. This is a great opportunity to try a new technique, a new perspective or a new piece of equipment and just play with it. Experiment to see if you can come up with something you would not normally have thought about doing. It doesn't have to be a masterpiece, but it may be something that sets you on a new path in the future. Have fun with it.

In February we will be having our annual critique session.

This is a great time to bring in two photos that you may be considering entering in the fair, so start thinking about what you would like to present. We greatly prefer digital files, as they are much easier for everyone to see. There are no set topics, so bring in your best images!

Please remember to email your photos ahead of time to our projectionist.

### **PRESIDENTS CORNER** by Stan John

Congratulations to all of you who have survived the election, Thanksgiving, Christmas and New Year. Now it is time to get back to having fun. A special thank you goes to Carolyn and Bob Taylor for hosting our annual Christmas party in their home. It was a very nice gathering in their beautiful home.

As you all know it is never too soon to start preparing for the San Diego County Fair. It has a way of sneaking up on us and leaving us too little time to 'Do It Right'. Remember to submit you images for presentation and comments at our monthly 'Member Share'. Participation in this activity will give you insight into what others think about your planned entries. Although no one can guess what the fair's judges will think, the comments of your fellow members can be valuable.

Our Volunteer Leadership Team (VLT) is considering buying a device capable of calibrating Monitors, Projectors, and making Printer/paper profiles. The plan is to make the device available for loan to members. No decision has been made in this matter pending a study of the devices available on the market. Since I took on this task it has become apparent that there are a large number of units on the market capable of monitor calibration and a much smaller number covering projectors, and printers. There are also a very large number of articles on the subject but 'none' actually give any information beyond the basic procedure. I have checked with one local camera shop and found that they don't even carry these devices.

One article pointed out that there have been vast improvements within the last two years. Another user report pointed out that the software provided with a popular unit can only be installed on three computers. I have written to the vendor asking about a more extensive license but they have not responded.

At present the Xrite ColorMonki seems to be the most modern unit but it's software is limited to installation on three computers. I will continue researching this subject but would welcome information from anyone. If you have any information to share, please contact me.

## *the Lens Paper* **FEBRUARY PHOTO SHOOT**

Where: Joshua Tree National Park and the Keys Ranch Date: Saturday, February 21, 2009 Time: sunrise to sunset

Location: Joshua Tree NP, Oasis Visitor Center Twentynine Palms, CA 92277

Directions: Go north on I-15 and I-215 to CA-60, then head east to I-10. Stay on I-10 for 22.5 miles and take Exit 117, CA-62 (Twentynine Palms Highway). Twentynine Palms is about 43 miles on CA-62. Maps and a detailed itinerary will be provided at the January meeting or Emailed on request.

Joshua Tree's nearly 800,000 acres were set aside to protect the unique assembly of natural resources brought together by the junction of three of California's

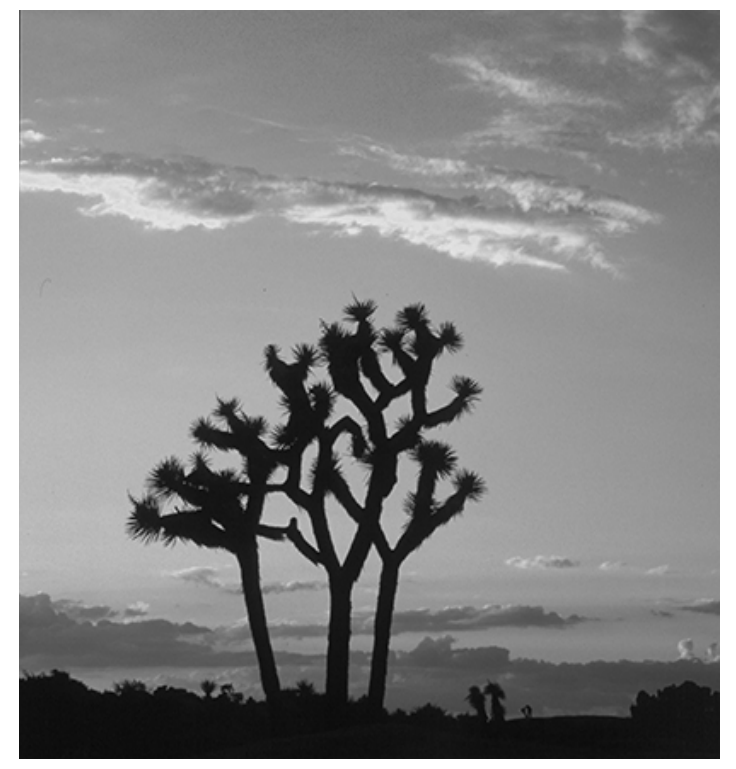

ecosystems: the Colorado Desert; the Mojave Desert; and the Little San Bernardino Mountains. Our shoot will be focused on the Mojave Dessert and the Joshua trees. There will also be a private 90 minute photo tour of the Keys Ranch in the late afternoon. An abandon homestead now within the park, the Ranch includes buildings, old cars & trucks, mining equipment, and other fascinating items to photograph. The plan is to rendezvous at 5:30AM in the Oasis Visitor Center parking lot. I'll also have an itinerary available in case you have to meet us later in the day. I also plan to be at the Park Friday for anyone who wishes to extend this into a 2 day shoot. Admission is \$15.00 per vehicle for the week, unless you already have an

Interagency Annual Pass. For seniors  $(62+)$  the pass is lifetime and costs only \$10. The Keys Ranch tour will be free to club members. For more info on the park, go to <http://www.nps.gov/jotr/>

IMPORTANT NOTE: This shoot is limited to 10 participants. I will have a sign-up list at the January meeting, but feel free to contact me prior to the meeting if you're interested.

For any questions, contact Dan Nougier at photoshoots@nc-photo.org or cell 619-884-1359. Rain will **not** cancel this event.

### **MEMBER SUBMISSIONS**

#### **COAL Gallery exhibit** by Felix Bonomo

Felix Bonomo will be Featured Artist in February at the COAL gallery, which will exhibit from February 3 to 28th. The Gallery is located at 300 Carlsbad Village Drive, Ste #101 in the Carlsbad Village Faire Center. You are invited to view his images as well as images of other member artists, and join in the reception on February 15 from 4-6PM.. Check the COAL website for viewing hours [http://www.coalartgallery.com](http://www.coalartgallery.com/)

#### **Seeing Through Light** by Paul Nyerges

Four unique visions through the camera lens.

You are invited to an Artists Reception celebrating the opening of our latest photography exhibit. Artistic styles include traditional, black and white, digital and newer mixed-media techniques. Take a visual journey through breathtaking landscapes and soulful portraiture that captures the subject's inner life. Experience compositions brought to vibrant life with traditional and contemporary techniques revealing the artists unique visions of the world around us.

Opening Reception: Saturday, January 24 from Noon-3pm.

Exhibit Dates: January 24 – March 15, 2009

Gallery Location: 2903 Carlsbad Boulevard, Carlsbad, CA

Information: [http://www.frontporchgallery.org](http://www.frontporchgallery.org/)

#### **The Wow Factor** by Ann Collins

A National Geographic Traveler Photo Seminar is coming to San Diego in May.

Wander off the beaten path with *Traveler* photographer Michael Melford and well-known nature photographer and lecturer Eddie Soloway as they unearth the mysteries of

# *the Lens Paper*

nature and outdoor photography. See inspired photos and learn the methods our experts use to create them. Find out how to sharpen your skills and fine-tune your technique to turn your nature photography from so-so to spectacular. Let Eddie and Michael show you how to capture the spirit of nature, whether you're in Big Sur or your own backyard.

San Diego, CA - University of San Diego – May 17, 2009

\$195, includes lunch

Check-in starts at 8:30 a.m., seminar runs 9:00 a.m. – 4:00 p.m.

[http://www.NGTravelerSeminars.com](http://www.NGTravelerSeminars.com/)

#### **Welcome to our Newest Members!**

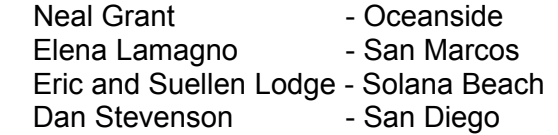

### **Income and Expense Report: 1/1/08-12/31/08**

By Nancy Jennings

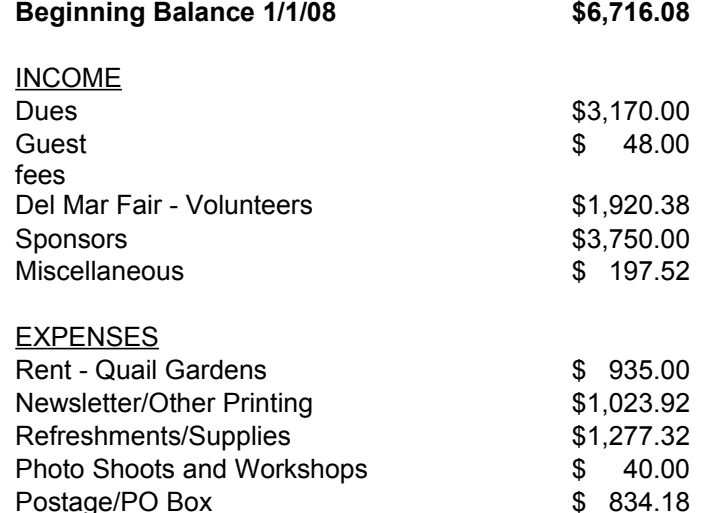

Annual Exhibit Expenses \$1,253.18 Volunteer Appreciation Dinner  $$328.91$ Holiday Party **6 19 State 12 State 12 State 12 State 12 State 12 State 12 State 12 State 12 State 12 State 12 State 12 State 12 State 12 State 12 State 12 State 12 State 12 State 12 State 12 State 12 State 12 State 12 Stat** Speaker/Judge Expenses \$ 480.00 Miscellaneous \$1,164.19

**Ending Balance 12/31/08 \$8,215.45** 

## **SPONSORS**

The NCPS thanks the following Annual Photography Exhibition sponsors. Please show your appreciation by visiting them.

### **GOLD LEVEL**

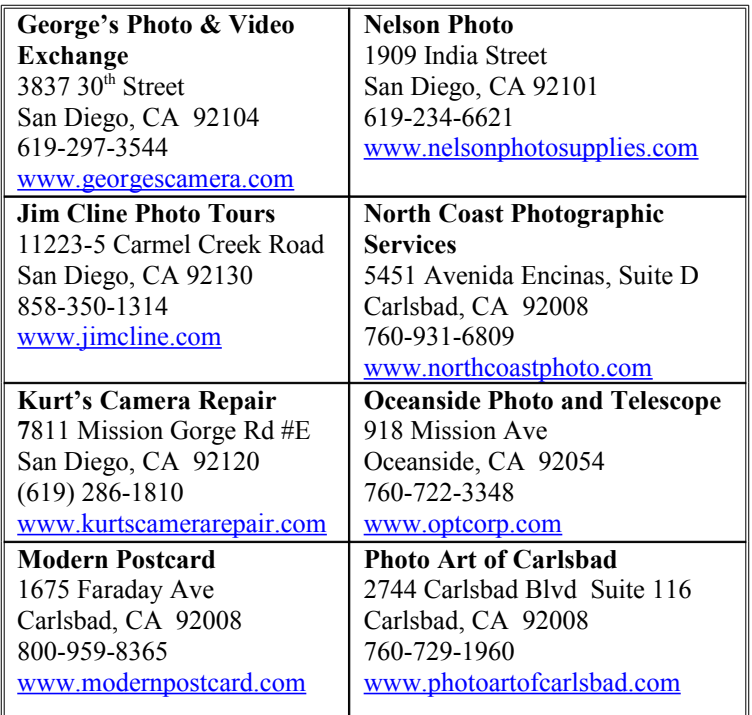

### **SILVER LEVEL**

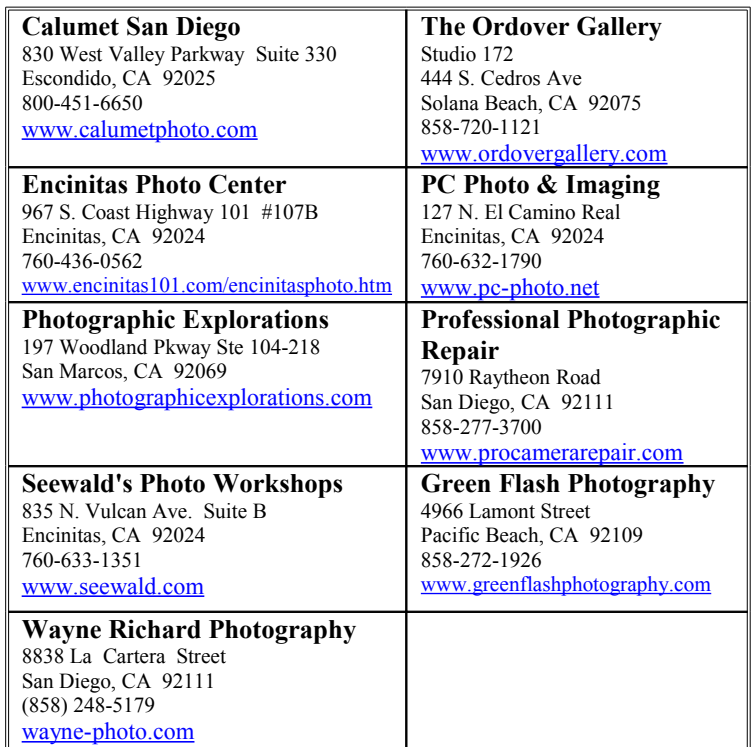

### **JANUARY 2009 Meeting**

Wednesday, January 28, 2009 Quail Botanical Garden, Encinitas Ecke Building Meeting Room Enter Front Gate - **Exit Rear Gate** Front Gate is Locked at 7:00 p.m.

**6:00 p.m. - Front Gate Opens 6:15 p.m. - Sign-in & Refreshments 6:30 p.m. - Announcements & Member Greeting 6:45 p.m. - Presentation 7:45 p.m. - Break & Refreshments 8:00 p.m. - Member Share Donations: First-time guests free/returning guests \$3.00**

## **TO REACH NCPS**

**Web Site: www.nc-photo.org**

# **VOLUNTEER LEADERSHIP TEAM**

![](_page_4_Picture_187.jpeg)

**NOTE:** Please place NCPS in the Subject line of all correspondence.

![](_page_4_Picture_10.jpeg)

PO Box 231881 Encinitas, CA 92024-1881